# **Known issues**

#### Summary

Lists of the current known issues with implementing, configuring, using and extending Tachyon.

If you need further help, please refer to the [Troubleshooting](https://help.1e.com/display/TCN40/Troubleshooting) page for how to contact 1E Support and the technical support process.

#### **On this page:**

- [Implementing Tachyon](#page-0-0) [Installation and Upgrade](#page-0-1) [Email and two-factor](#page-5-0)  [authentication](#page-5-0)
- [Configuring Tachyon](#page-6-0)
	- [Agent Connections](#page-6-1)
	- [Settings application](#page-7-0) **[Server Configuration](#page-8-0)**
- [Using Tachyon](#page-8-1)
	- [Explorer application](#page-8-2)
	- [Instructions](#page-11-0)
	- [Patch Success application](#page-11-1)
	- [Guaranteed State](#page-12-0)  [application](#page-12-0)
	- [Inventory](#page-12-1)
	- [Toolkit](#page-12-2)

## <span id="page-0-0"></span>Implementing Tachyon

#### <span id="page-0-1"></span>**Installation and Upgrade**

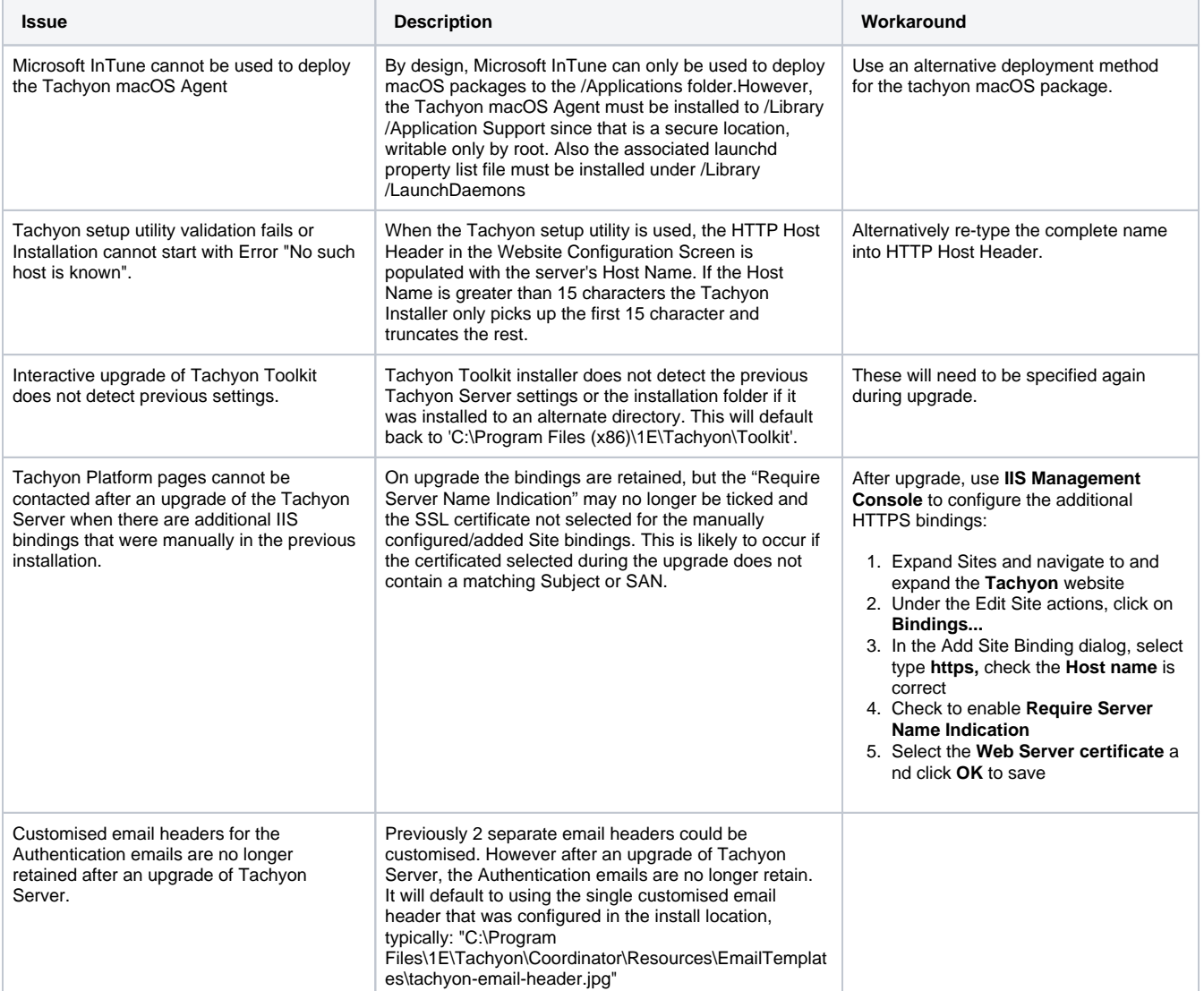

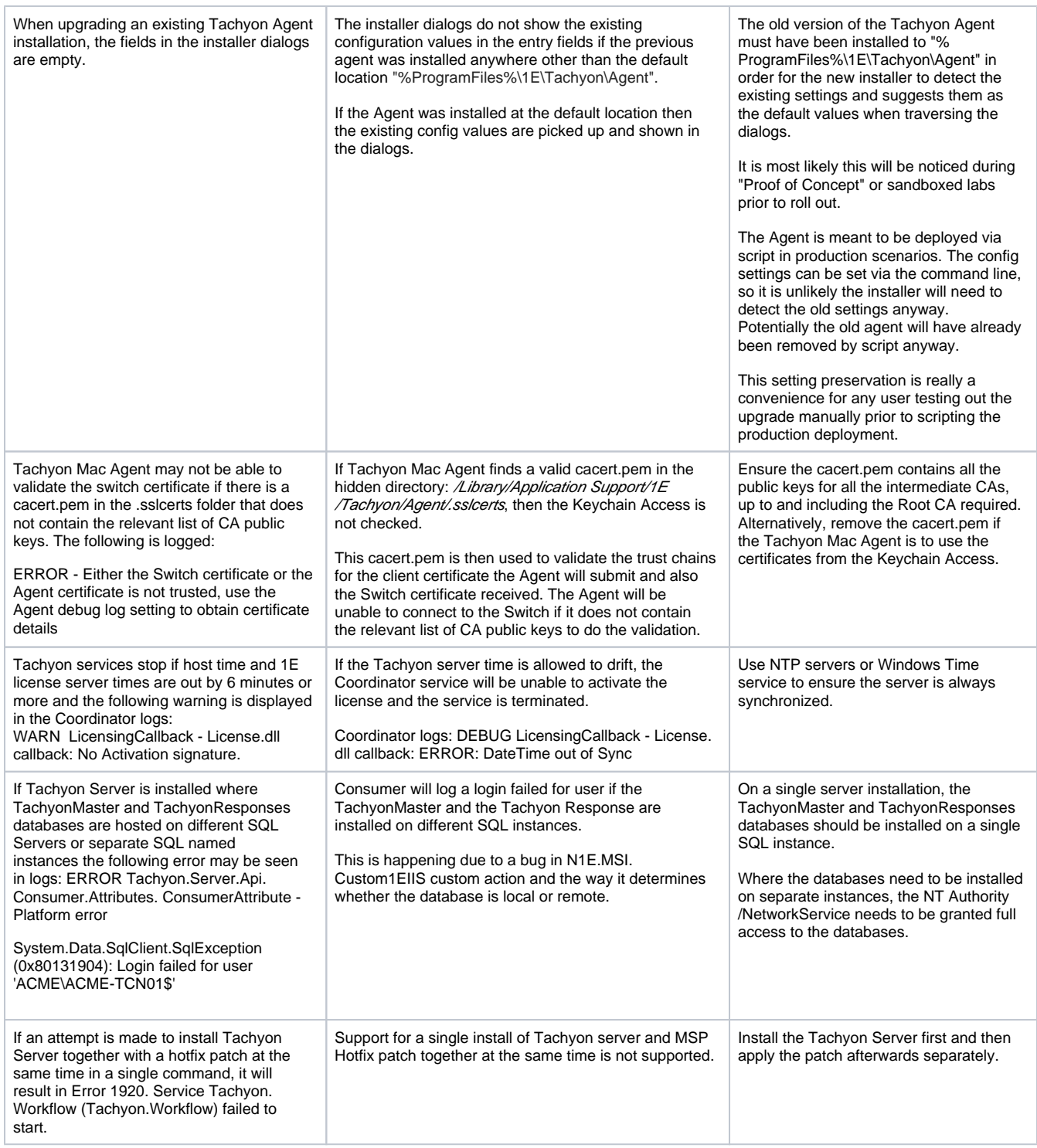

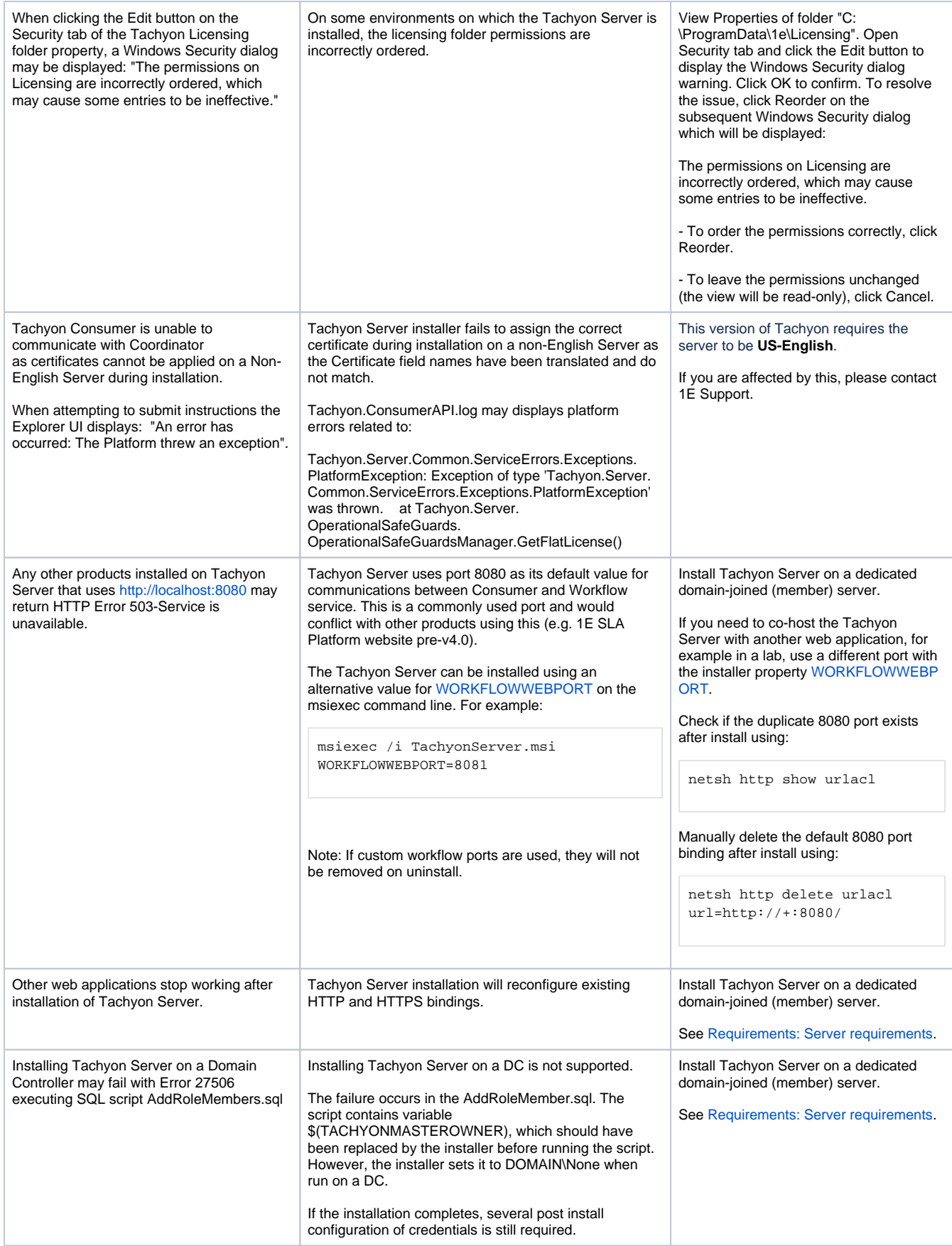

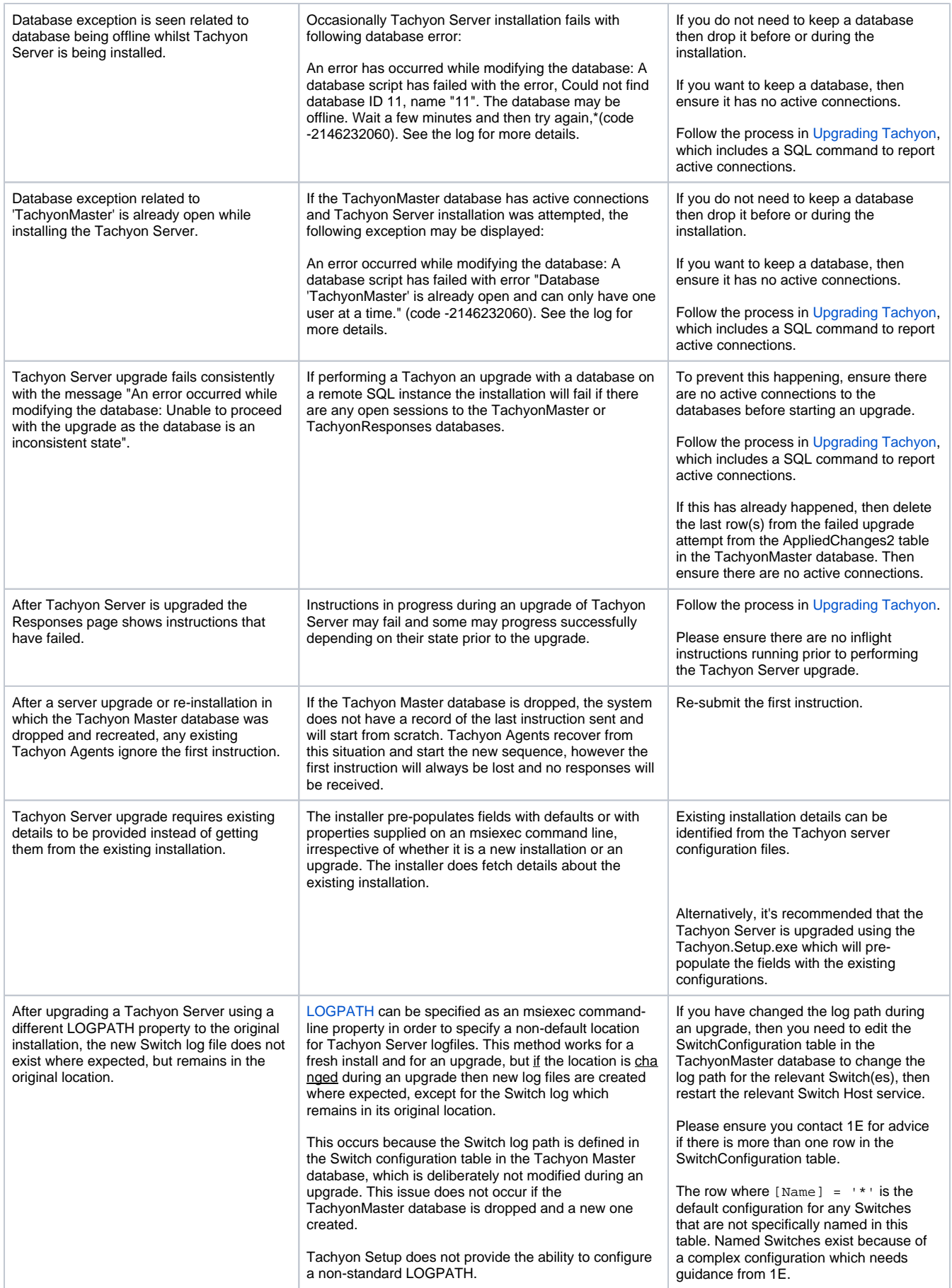

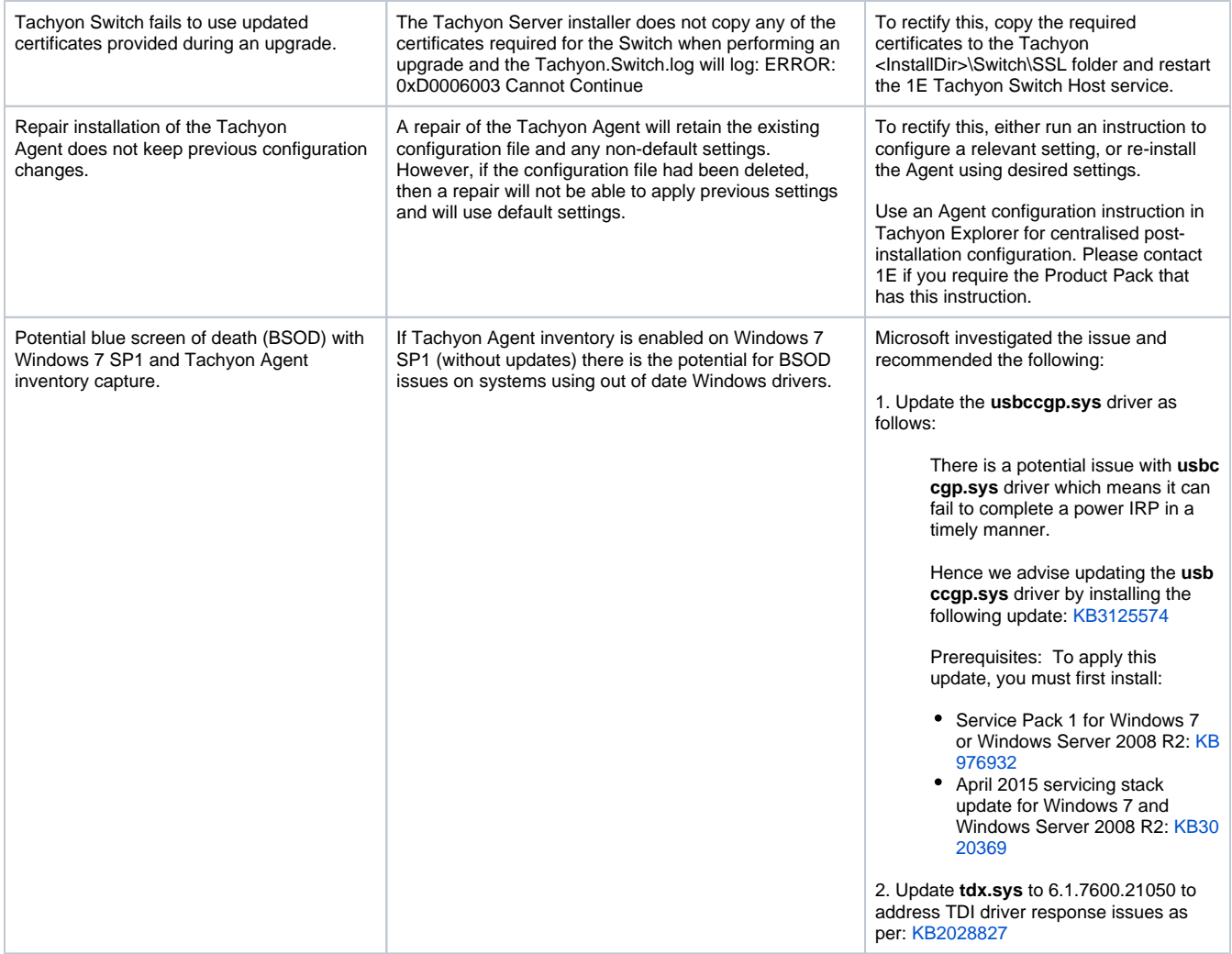

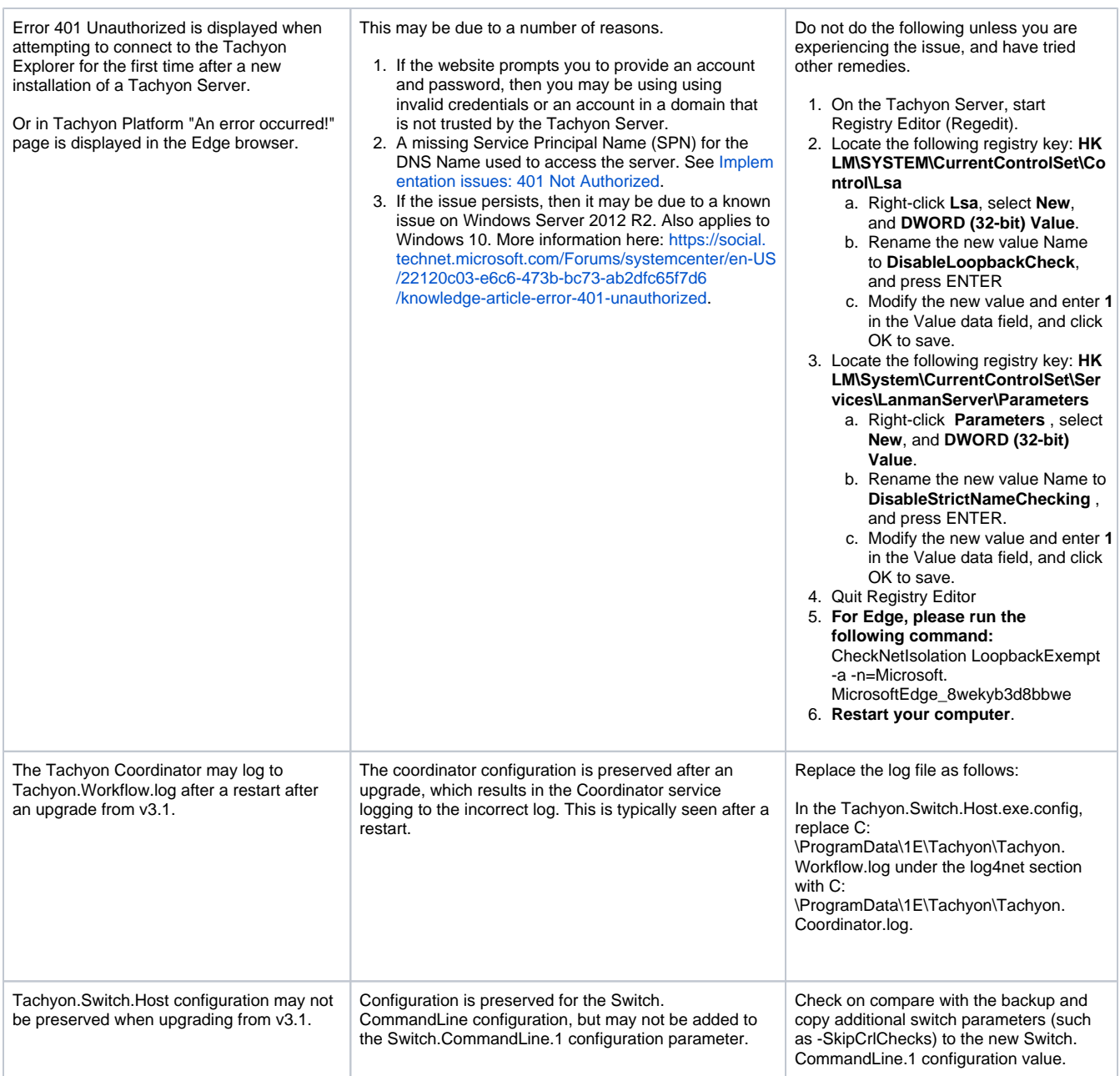

#### <span id="page-5-0"></span>**Email and two-factor authentication**

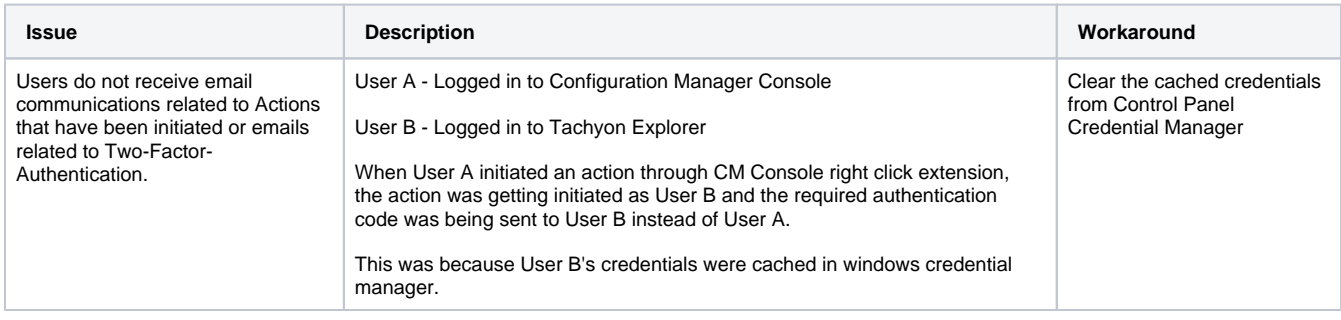

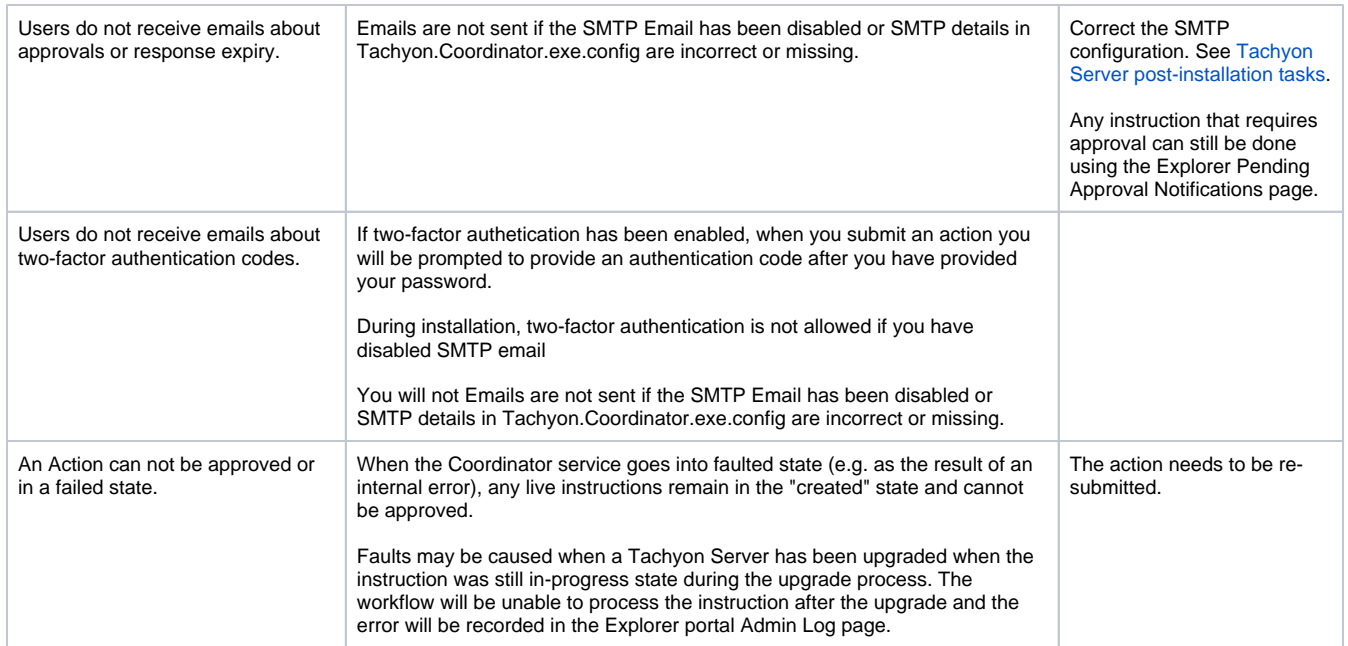

# <span id="page-6-0"></span>Configuring Tachyon

# <span id="page-6-1"></span>**Agent Connections**

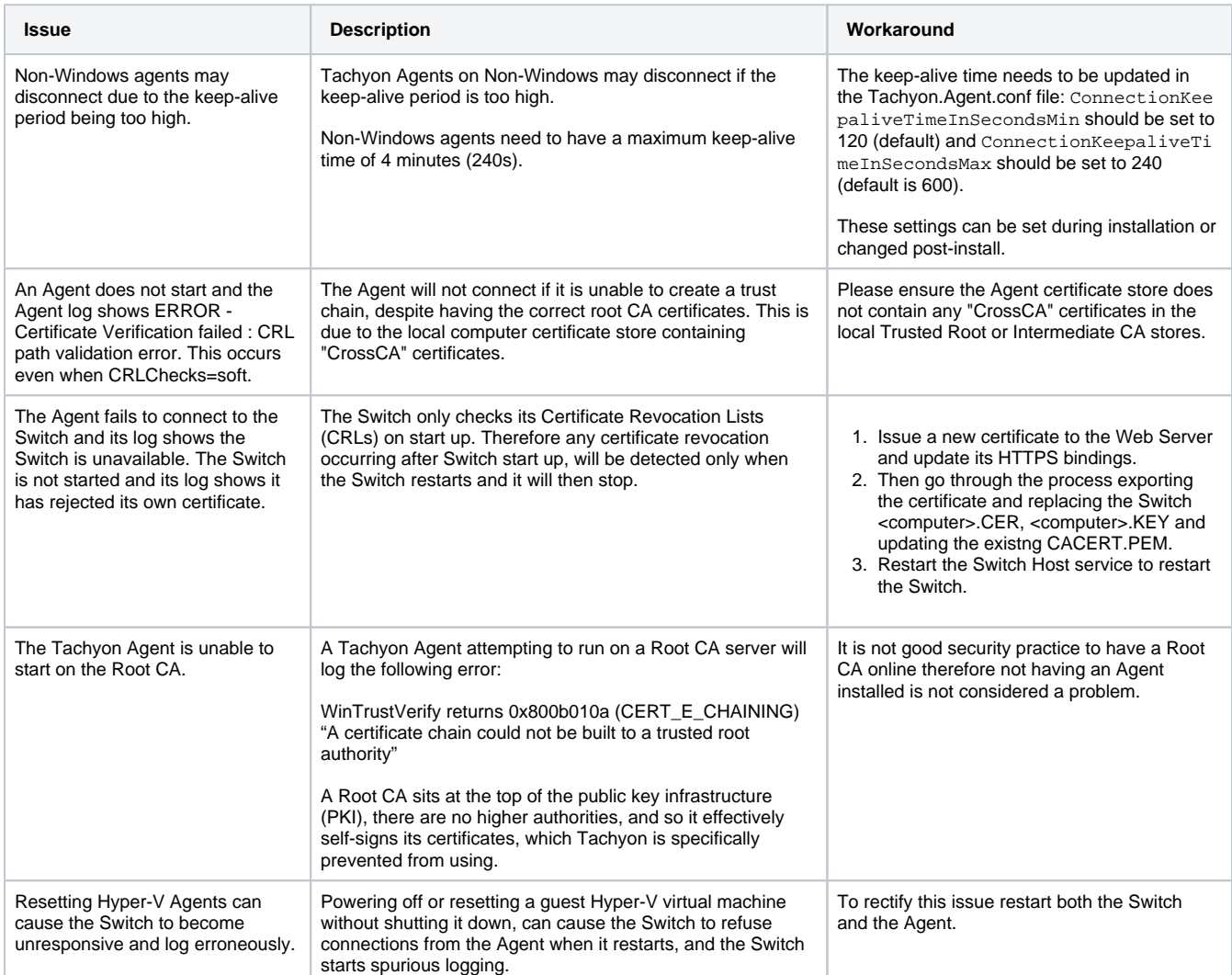

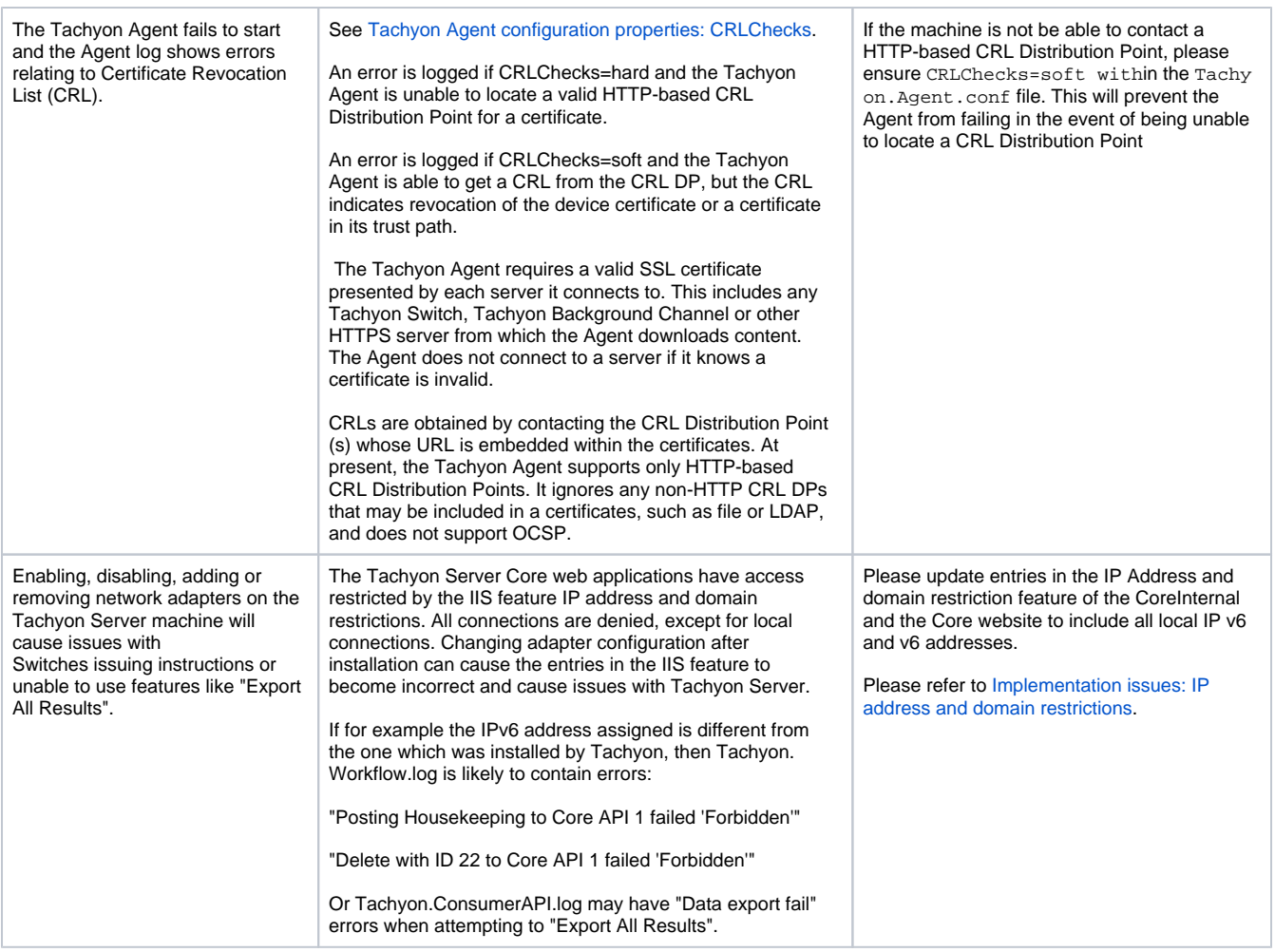

# <span id="page-7-0"></span>**Settings application**

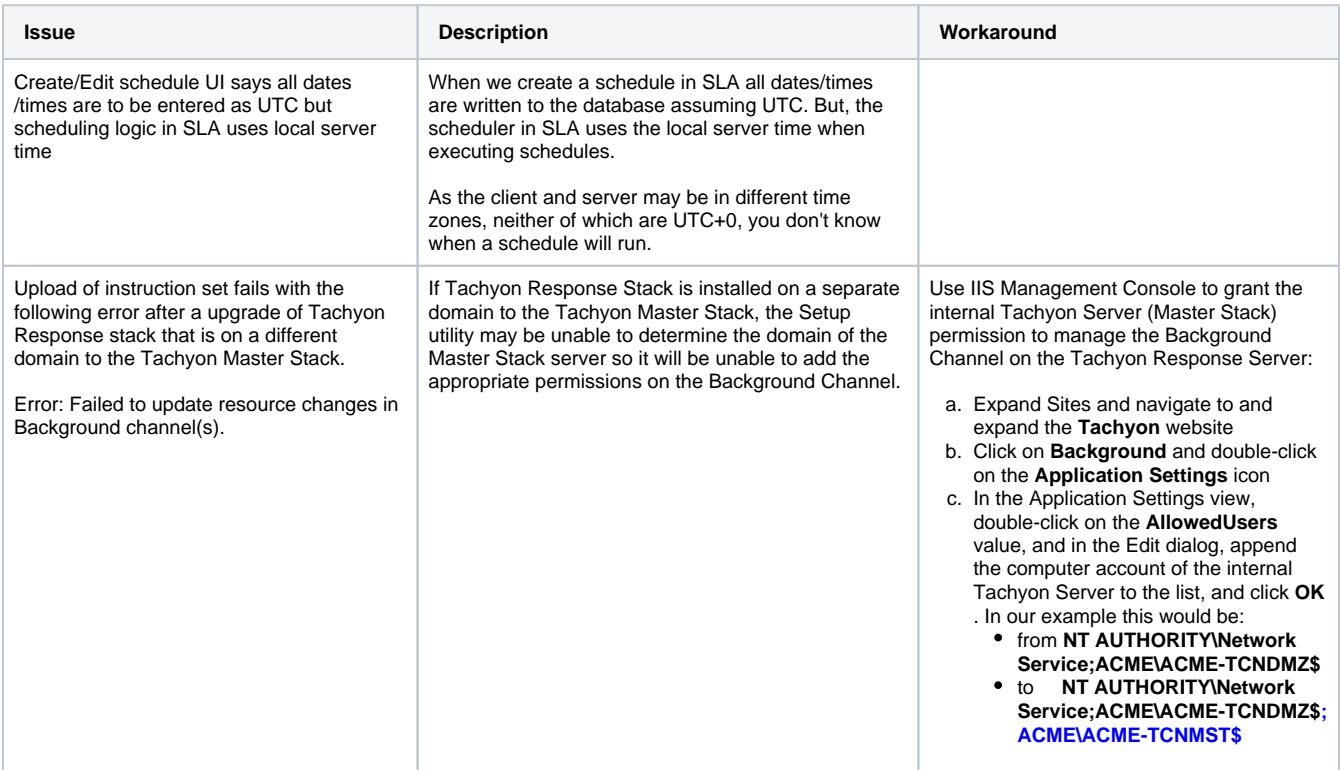

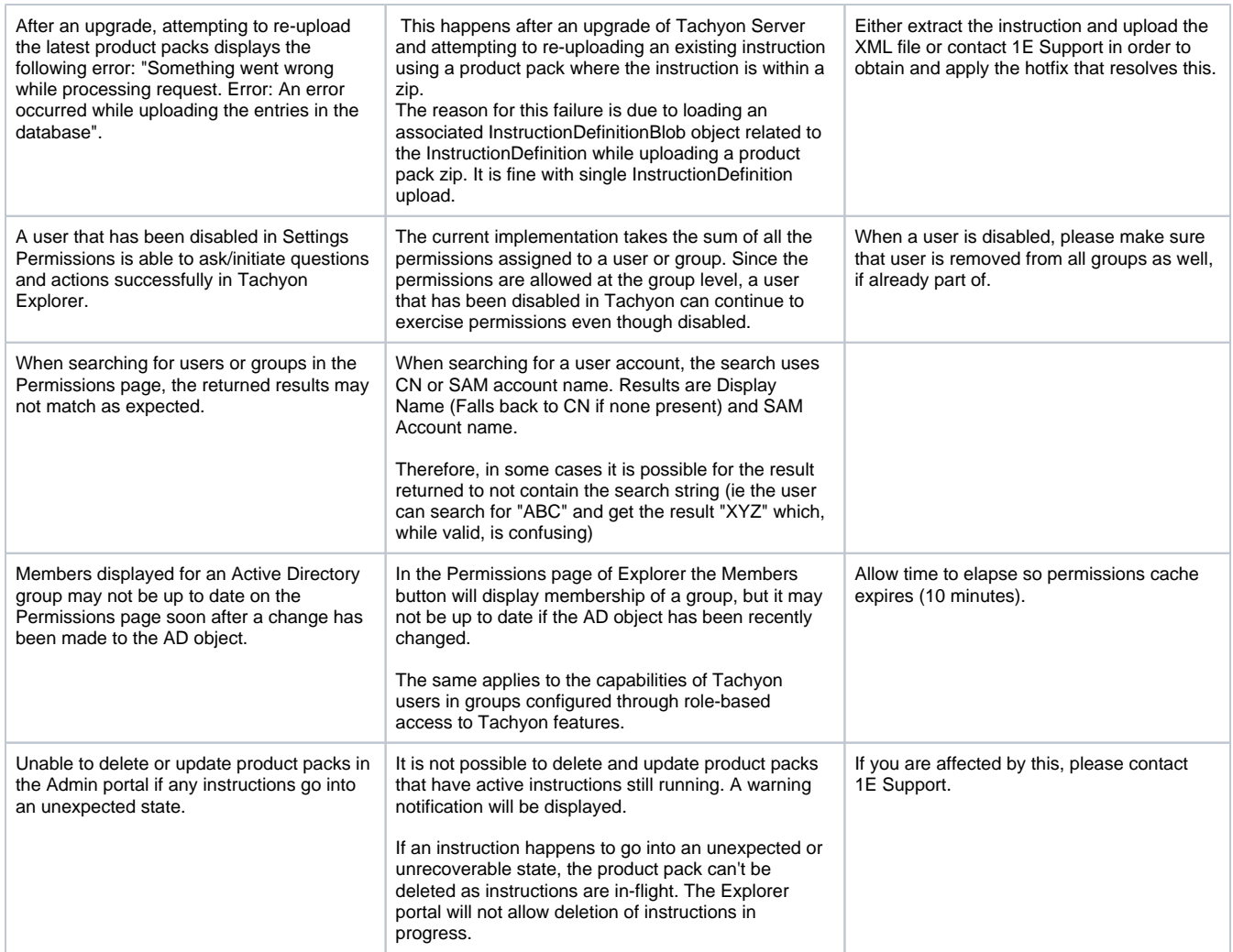

# <span id="page-8-0"></span>**Server Configuration**

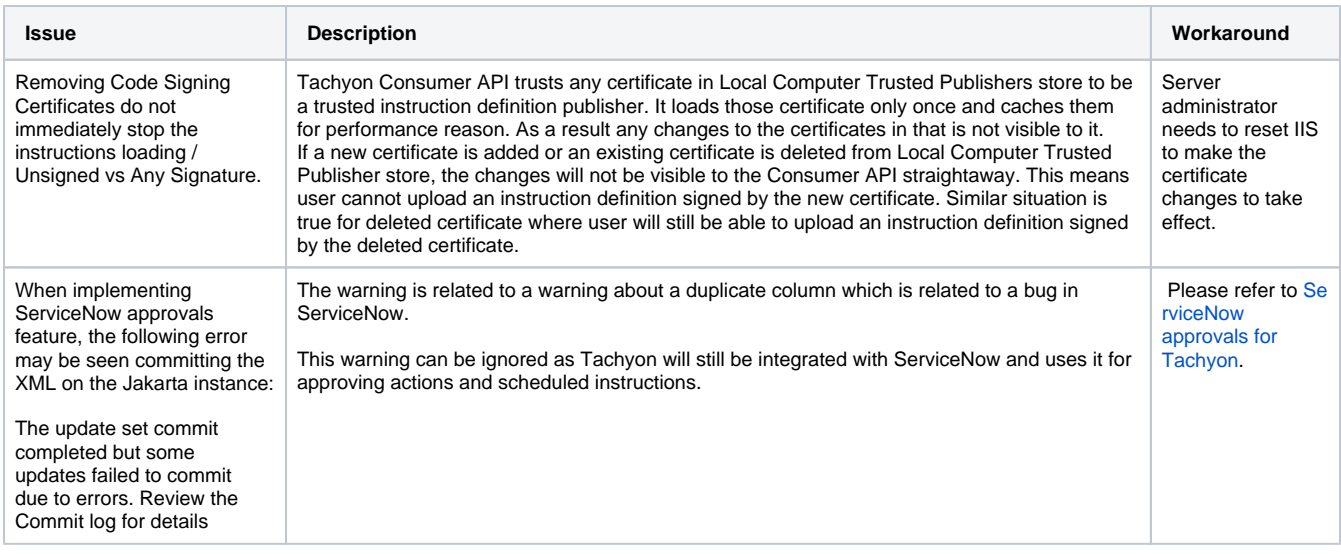

# <span id="page-8-1"></span>Using Tachyon

## <span id="page-8-2"></span>**Explorer application**

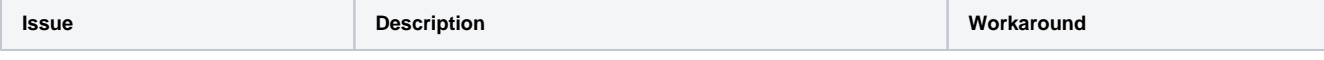

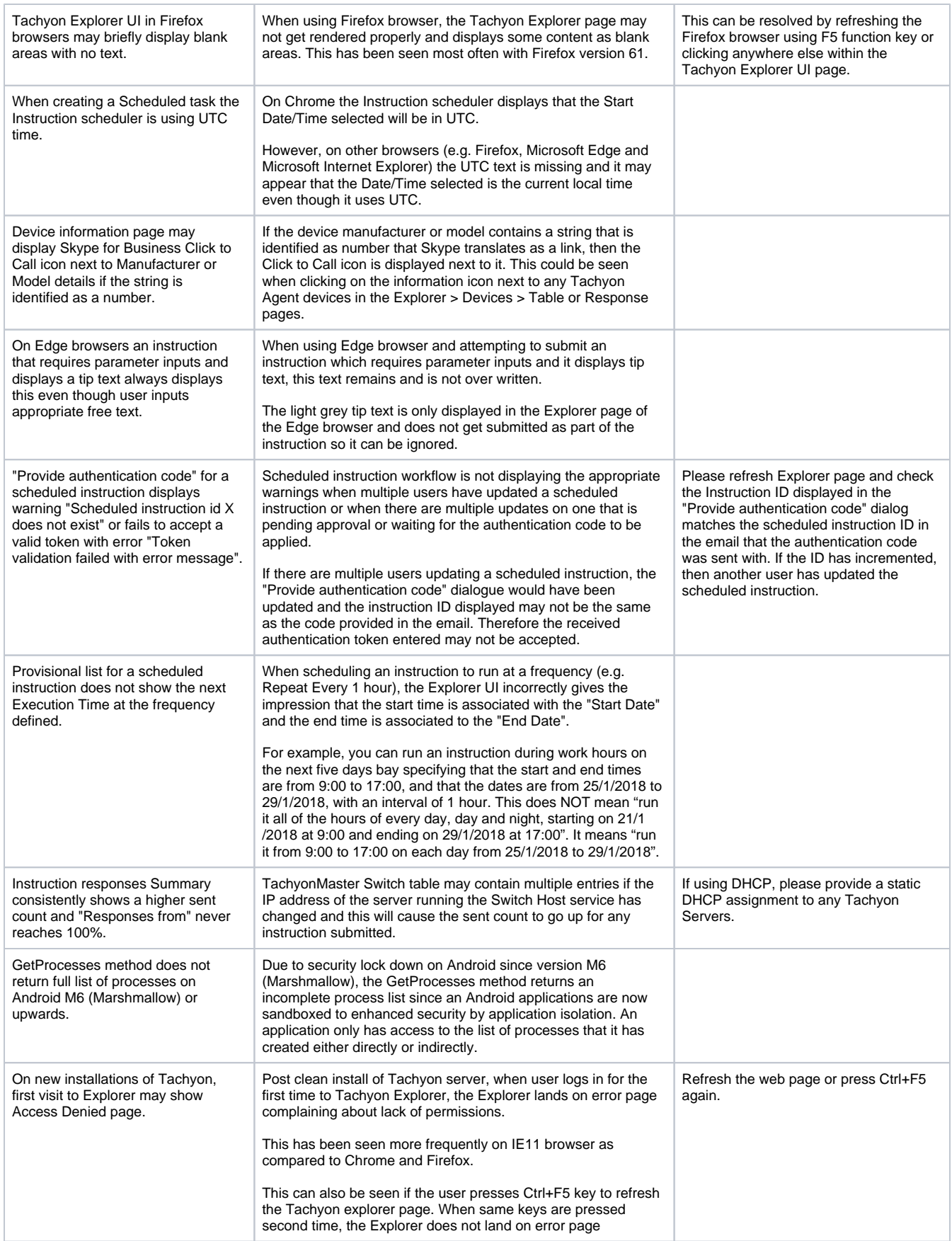

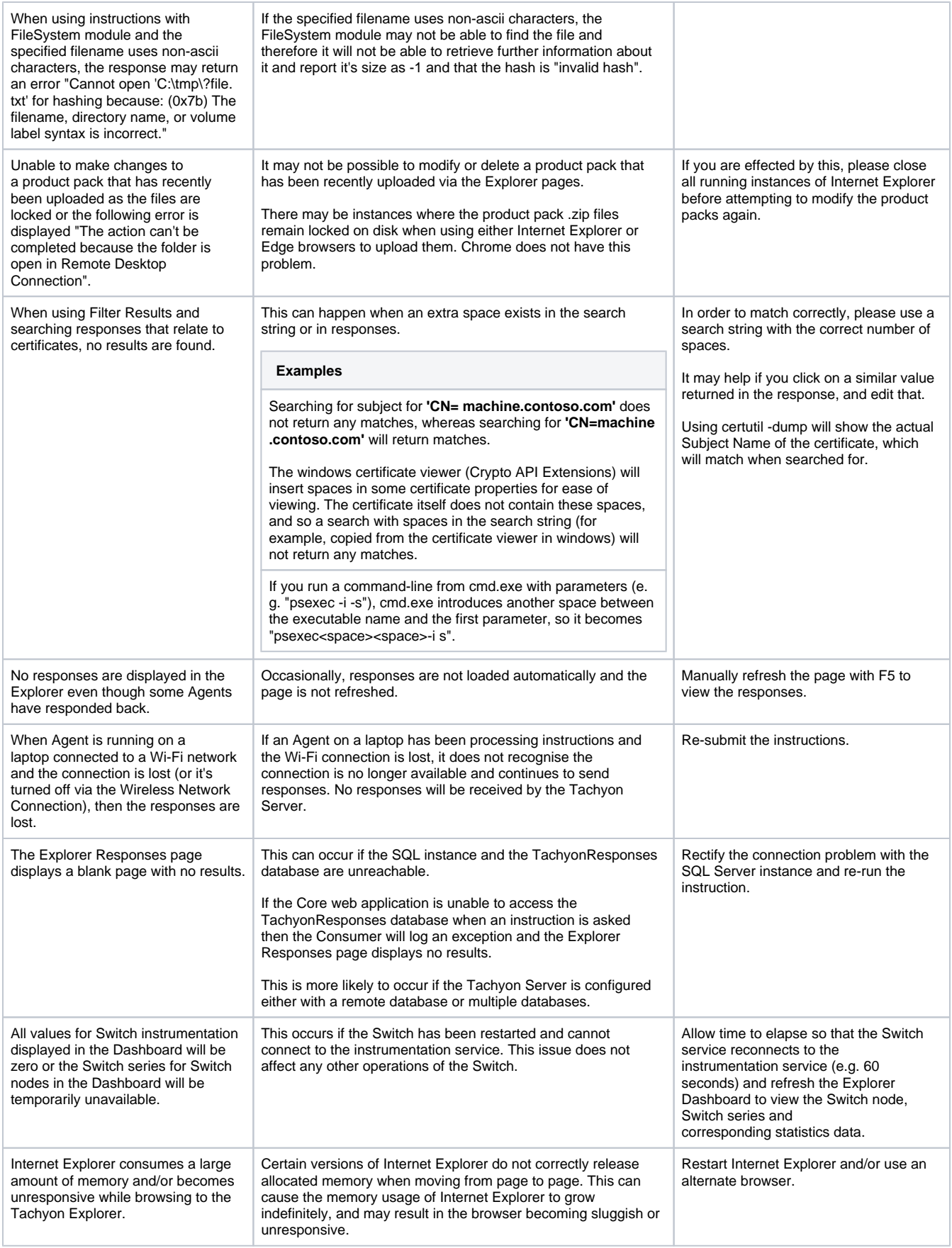

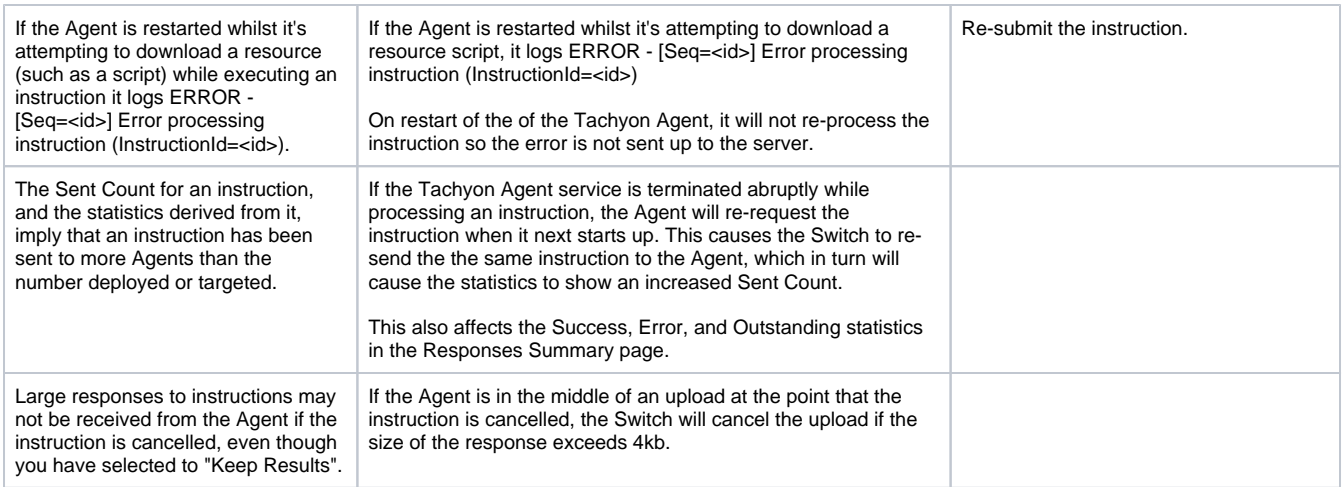

#### <span id="page-11-0"></span>**Instructions**

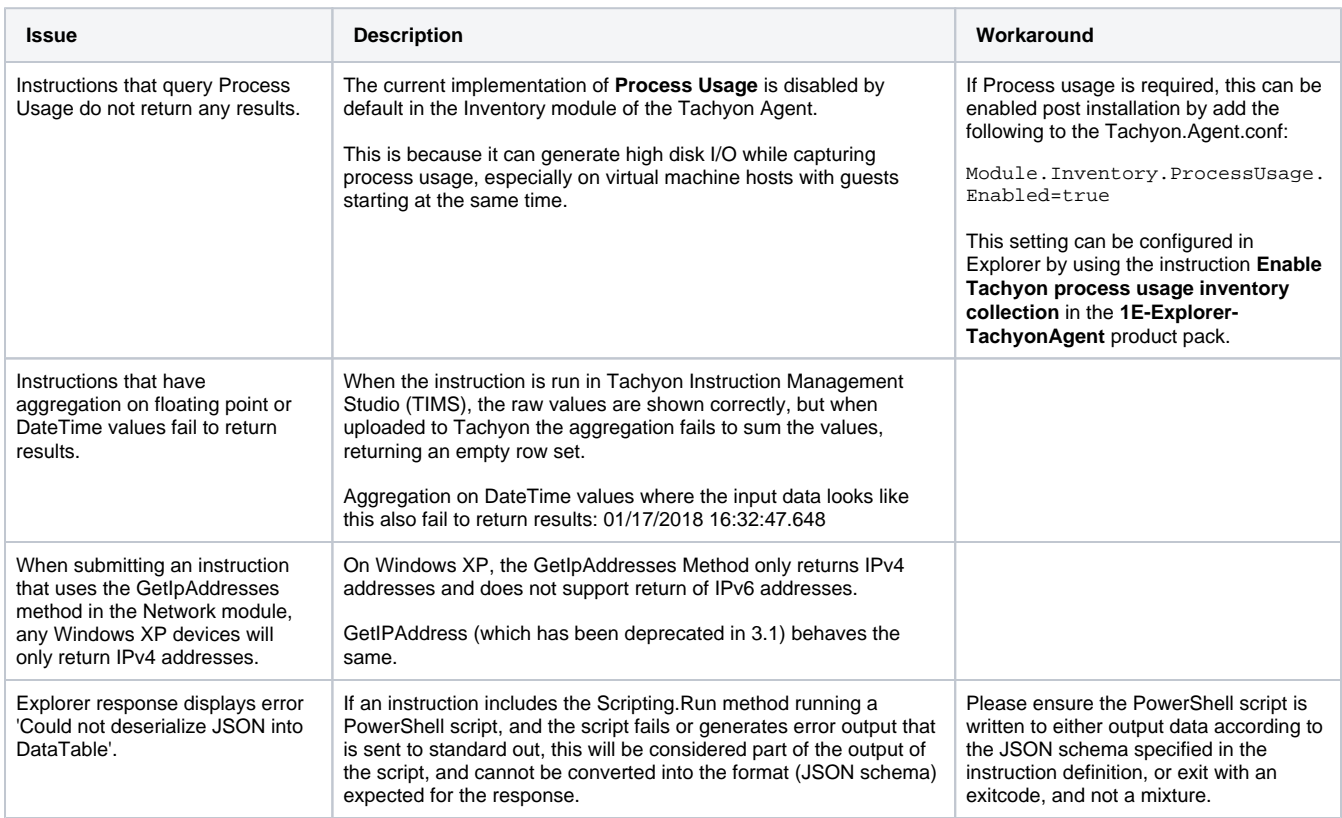

### <span id="page-11-1"></span>**Patch Success application**

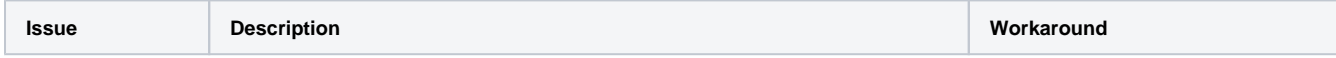

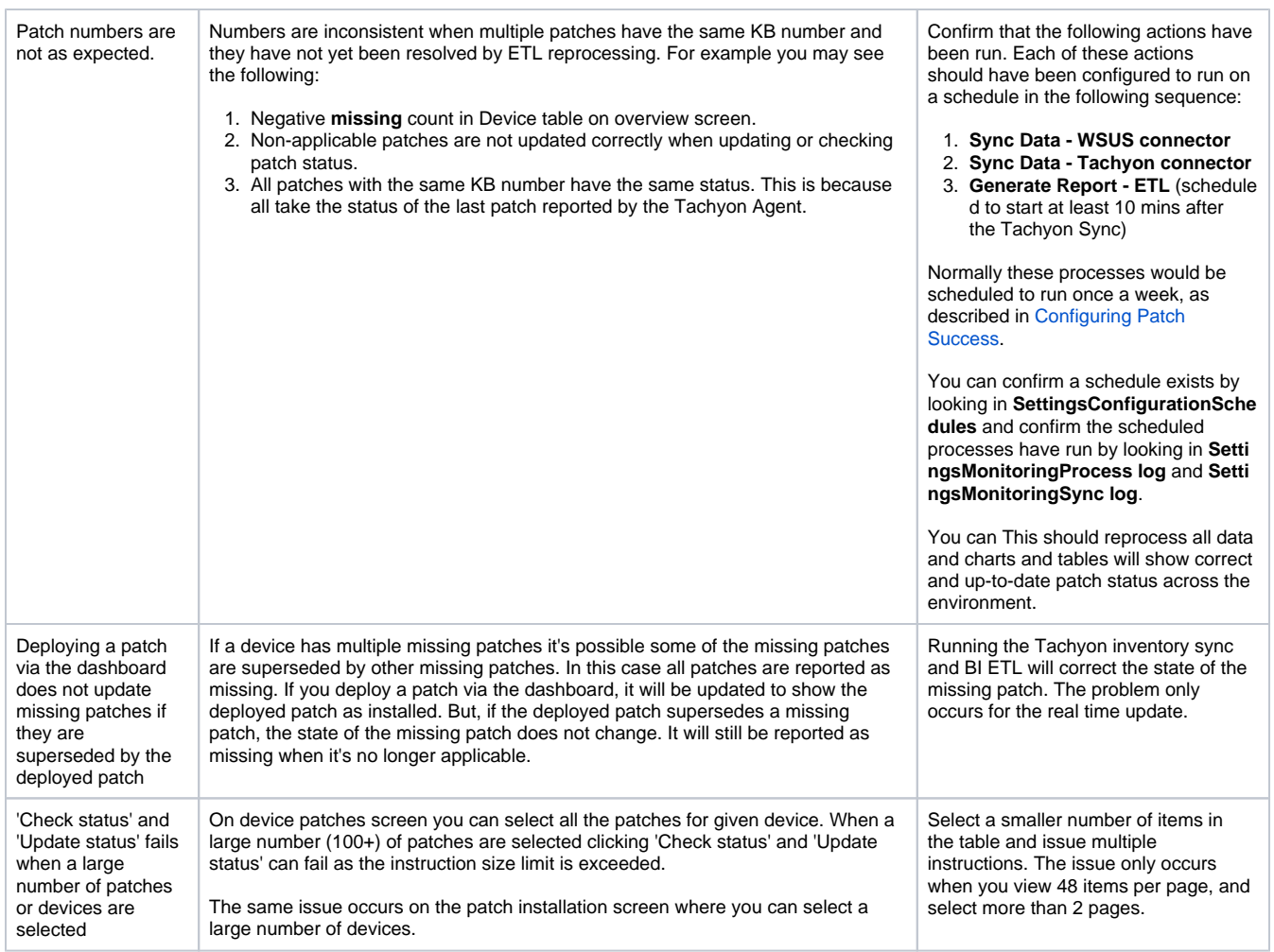

## <span id="page-12-0"></span>**Guaranteed State application**

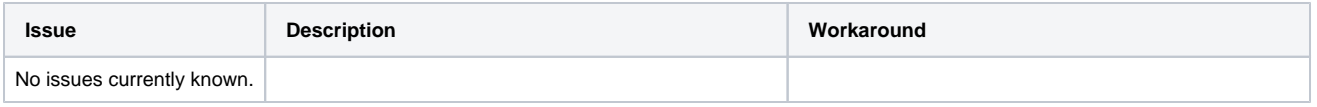

# <span id="page-12-1"></span>**Inventory**

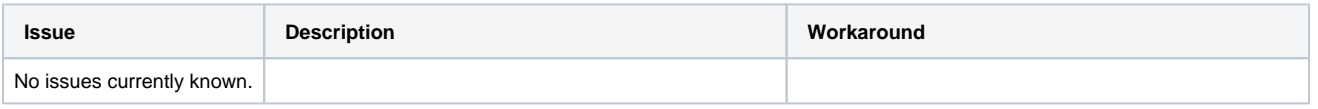

### <span id="page-12-2"></span>**Toolkit**

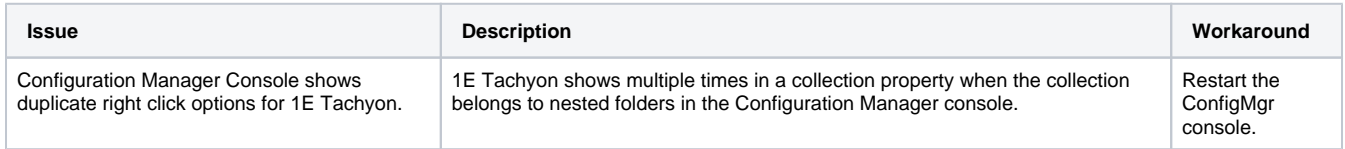